# *<u>Índice</u>*

- Tema 1: Internet
- Tema 2: La web
- Tema 3: Principios de Recuperación de Información
- (4) Tema 4: Búsqueda de información en la web
	- Tema 5: Búsqueda avanzada en la web
- Tema 6: Integración de conocimiento lingüístico
- Tema 7: Más allá de la búsqueda textual

### **Buscadores**

- Tamaño web: miles de millones de páginas (<http://www.worldwidewebsize.com/>)
- ¿Cómo encontrar algo?
- Sitios web especializados en buscar otros sitios web (**buscadores**):
	- Directorios: jerarquizados por temas y categorías

Yahoo! Directory (<http://dir.yahoo.com>)

· Motores de búsqueda (o buscadores): búsqueda por palabras clave

Google (<http://www.google.es>) Yahoo! (<http://www.yahoo.es>) Bing (<http://www.bing.es>)

#### Estructura de la web

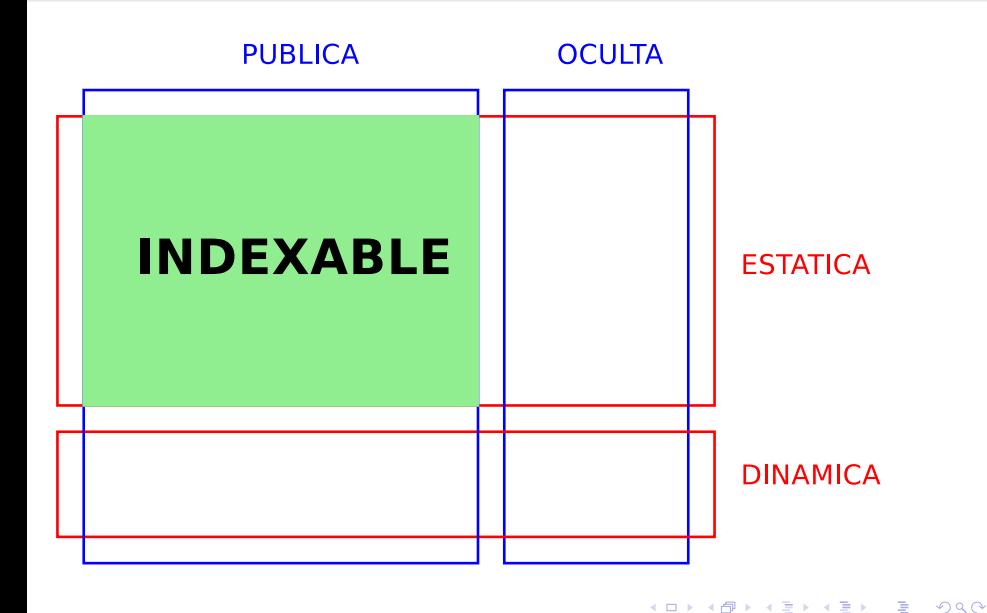

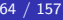

### El buen buscador

- Manejo sencillo e intuitivo
- Rápido  $\bullet$
- Actualización constante de contenidos  $\bullet$
- Resultados claros y ordenados
- Búsquedas avanzadas  $\bullet$

## Breve historia de los buscadores

1990 Archie Primer buscador de Internet (FTPs) 1992 Dic Veronica Buscador de Gopher (menús jerarquizados) 1993 Jun Wanderer Primer buscador web 1993 Dic RBSE Primero en calcular medida relevancia 1994 Ene Galaxy Primer directorio 1994 Abr Yahoo Directorio revisado manualmente 1994 Abr WebCrawler Salto tecnológico: indexar texto completo 1994 Jul Lycos *indice masivo* 1995 Feb Infoseek Netscape. Amigable, servicios adicionales 1995 Jun Metacrawler Primer metabuscador 1995 Dic Altavista Muy veloz. Lenguaje natural y ops. lógicos

# Breve historia de los buscadores (cont.)

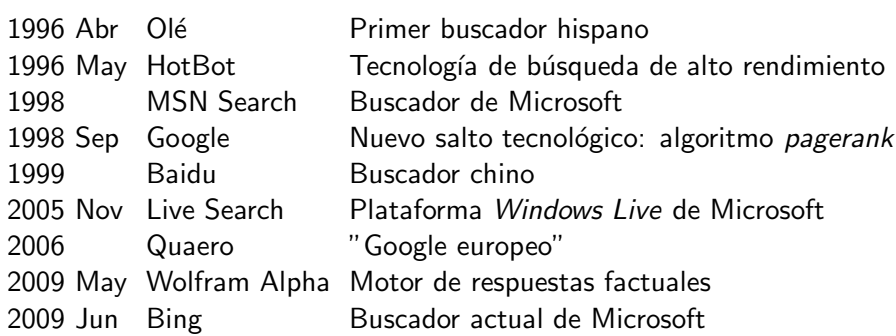

 $\Box$ 

## **Directorio**

• Sitio web que contiene un índice o lista de páginas web estructuradas jerárquicamente en base a categorías y subcategorías temáticas

Yahoo! Directory (<http://dir.yahoo.com>)

- **•** Estructura navegable
- Generalmente creado/revisado a mano
	- · Categorización automática
- **Han ido perdiendo importancia frente a los motores de búsqueda**
- Actualmente son un "complemento" a éstos
- Para búsquedas muy generales

# **Ejercicios**

- Busca en Yahoo! Directory (<http://dir.yahoo.com>) documentos sobre revistas de aikido
- **Ponte de acuerdo con un compañero e intentad buscar información** sobre la salud de las mascotas, pero intentad empezar por categorías diferentes hasta llegar a los mismos contenidos. Como podréis ver una misma información puede alcanzarse en ocasiones de más de una forma.
- $\bullet$  Intenta ahora realizar esas búsquedas empleando un uscador.

### Motor de búsqueda

• Sitio web que contiene una base de datos (índice) donde las páginas web han sido indexadas en base a palabras clave y sobre la cual podemos realizar búsquedas (consultas o queries)

> Google (<http://www.google.es>) Yahoo! (<http://www.yahoo.es>) Bing (<http://www.bing.es>)

- Ante una consulta:
	- <sup>1</sup> Busca correspondencias en la base de datos
	- Presenta las páginas web encontradas, por orden de relevancia
- Para búsquedas concretas  $\bullet$

## Ejercicios

- Lanzar en Yahoo!, en Bing y en Google algunas de las siguientes consultas:
	- adelanto elecciones noviembre
	- nuevo tablet amazon
	- · alguna noticia importante del día

Tema 4: Búsqueda de información en la web Funcionamiento de los buscadores

#### Funcionamiento de un motor de búsqueda

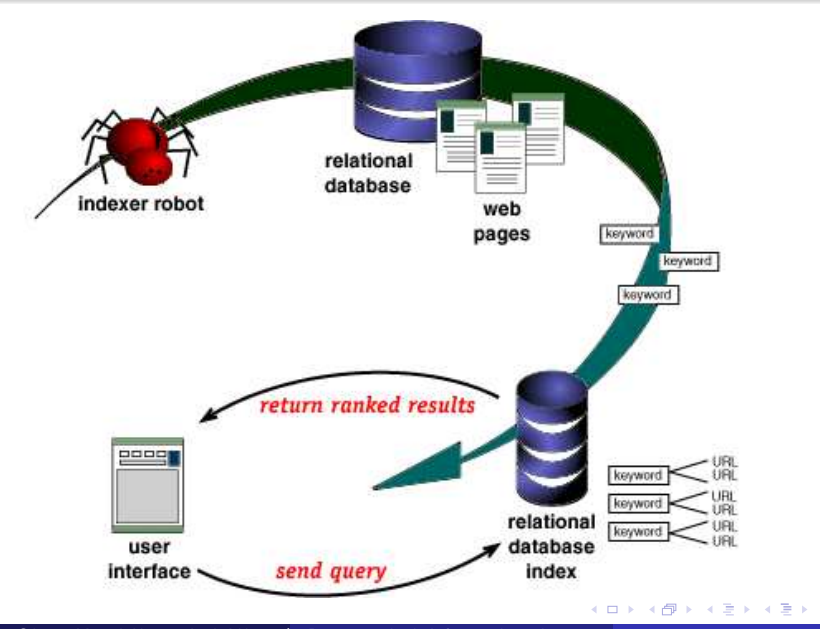

店

#### Arquitectura de un motor de búsqueda

- Robots: Programas que recorren la red buscando documentos:  $\bullet$ 
	- Analizan su contenido (total o parcial)
	- Devuelven las palabras clave o descriptores que lo describen (a indexar)
- **Base de datos:** índice de palabras clave o descriptores asociados a cada documento
	- · Actualización periódica (robots)
- **Interfaz de consulta:** parte que ve el usuario
	- · Introducir consulta
	- **•** Presentar resultados

### Palabras clave

- Representación del tema buscado
- $\bullet$  Buena búsqueda  $=$  palabras clave adecuadas
- Evitar palabras demasiado generales, emplear términos específicos sillas del siglo XIX vs. muebles antiguos
- Evitar palabras ambiguas:

$$
\texttt{reparaciones de pisos} \rightarrow \left\{\begin{array}{l} \texttt{viviendas ?} \\ \texttt{suelos ?} \end{array}\right.
$$

- Evitar palabras "demasiado" comunes o "vacías" (stopwords): preposiciones, artículos, etc.
	- Ignoradas o eliminadas automáticamente
	- Evitamos correspondencias casuales con otros idiomas

#### Palabras clave (cont.)

- $\bullet$  Comprobar ortografía: coches $\neq$ cches
	- Autocorrección o sugerencias
- En minúsculas (salvo propios) y sin tildes
	- Algunos buscadores diferencian
- El orden puede influir
	- $\bullet$  Primero las palabras más específicas y/o relevantes
- Casi nunca se acierta a la primera
	- Refinar la consulta sucesivamente
		- Google Instant (<http://www.google.es/instant/>)

### Operadores básicos

- **•** Permiten ampliar, acotar y dirigir la búsqueda
- O Disponible en Búsquedas avanzadas o con sintaxis particular

NOTA: los operadores que describiremos son de uso general entre los buscadores, pero a veces las funcionalidades, su disponibilidad, o su sintaxis varía de un buscador a otro o incluso dentro del mismo buscador a lo largo del tiempo o dependiendo de su localización.

Es conveniente revisar de vez en cuando la sección de AYUDA del buscador:

- $\bullet$  Google  $\rightarrow$  todo acerca de Google  $\rightarrow$  Ayuda  $\rightarrow$  Ayuda de Búsqueda web
- $\bullet$  Yahoo!  $\rightarrow$  Ayuda  $\rightarrow$  Search  $\rightarrow$  Información General
- $\bullet$  Bing  $\rightarrow$  [Ayuda](http://onlinehelp.microsoft.com/es-ES/bing/ff808535.aspx)

Tema 4: Búsqueda de información en la web **Elementos de una consulta** 

### Operadores básicos (cont.): AND (Y lógico)

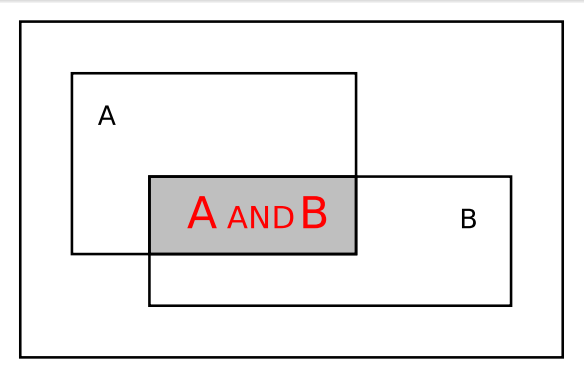

- Operador por defecto en Google, Yahoo! y Bing (otros?)
- **Correspondencia simultánea con TODAS las palabras**
- Restringe la búsqueda
- Sintaxis:
	- Google/Yahoo!/Bing: moto Peugeot moto AND Peugeot

4 D F

Tema 4: Búsqueda de información en la web Elementos de una consulta

# Operadores básicos (cont.): AND (Y lógico) (cont.)

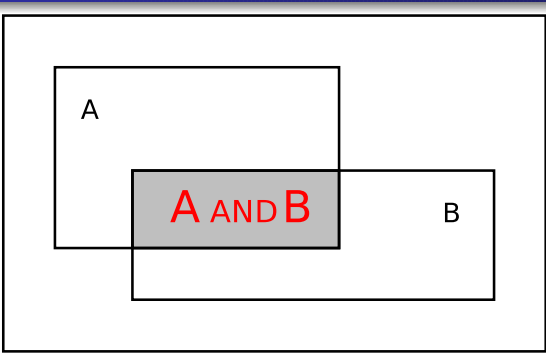

#### Variante (Google):

- **Correspondencia simultánea con TODAS las palabras aunque sean** stopwords o signos ortográficos, que suelen ser ignorados en otro caso
- **Busca la CORRESPONDENCIA EXACTA con el término de la** consulta, sin aplicar sinónimos ni variantes
- **•** Sintaxis:
	- +gatas +persas vs. gatas persas

Tema 4: Búsqueda de información en la web **Elementos de una consulta** 

## Operadores básicos (cont.): OR (O lógico)

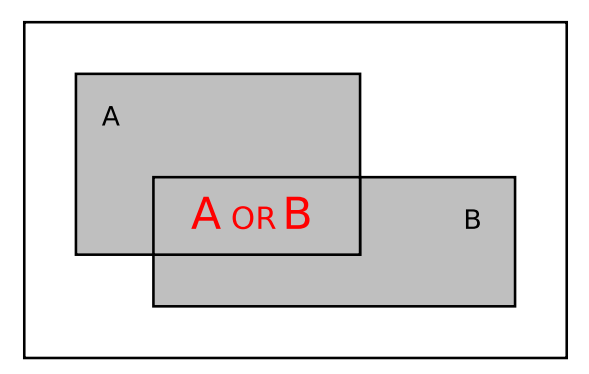

- Correspondencia con ALGUNA (O TODAS!) las palabras
- Amplía la búsqueda  $\bullet$
- **·** Sintaxis:
	- **Google/Yahoo!/Bing:** moto OR Peugeot

## Operadores básicos (cont.): NOT (NO lógico)

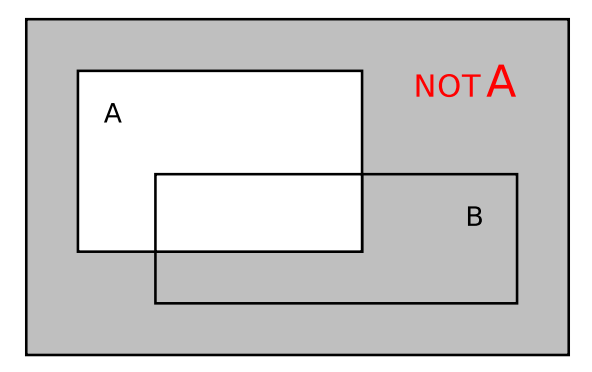

- EXCLUYE la palabra
- Restringe la búsqueda  $\bullet$
- **·** Sintaxis:
	- Google/Yahoo!/Bing: smartphone -iPhone

## Operadores básicos (cont.): frase

- Busca la SECUENCIA EXACTA (cita literal: mismas palabras, incluso stopwords, y mismo orden)
- **•** Restringe la búsqueda
- Sintaxis:
	- Google/Yahoo/Bing: "y fue entonces cuando llegó"

NOTA: "profesoras" equivale a +profesoras , y quiere decir que busque esa palabra obligatoriamente, aunque sea una stopword y tal cual está escrita, sin sinónimos ni variantes

> venta "gatas" vs. venta gatas "profesoras" vs. profesoras

## Presentación de resultados

Google como ejemplo:

[conceptos basicos internet](http://www.google.es/search?hl=es&q=conceptos+basicos+internet&btnG=Buscar&meta=)

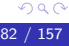

## Calculando la relevancia: indicadores

- Peso de la palabra
- Frecuencia de la palabra en el documento y la consulta
- Número de palabras de la consulta con correspondencia
- Longitud del documento
	- **Ponderar frecuencia**
- Correspondencia exacta de la palabra frente a variantes gato / gata / gatos / gatas
- $\bullet$ Mismo orden

```
cumbres altas / altas cumbres
```
## Calculando la relevancia: indicadores (cont.)

- **•** Proximidad entre sí dentro del documento
- Posición en el texto  $\bullet$ 
	- Mejor en título y encabezamientos
- **•** Presencia en las etiquetas <META> (al crear página)
- **Popularidad del documento (número de enlaces que lo referencian,** número de accesos)
- Valoración de los usuarios
- **•** Enlaces patrocinados
- "Trampas" y "castigos"